# Bugs & Wish list

Global permission for tiki\_p\_modify\_object\_categories is not applied when you add permission to a tracker | Tiki Wiki CMS Groupware :: Development

Global permission for tiki p modify object categories is not applied when you add permission to a tracker

#### Status

Open

# Subject

Global permission for tiki\_p\_modify\_object\_categories is not applied when you add permission to a tracker

# Version

21.x

# Category

- Error
- Conflict of two features (each works well independently)

### Feature

**Trackers** 

Category

#### Resolution status

Confirmed

### Submitted by

Bernard Sfez / Tiki Specialist

# Lastmod by

Bernard Sfez / Tiki Specialist

### Rating

 $\bigstar \bigstar \bigstar \bigstar \bigstar (0)$ 

#### Description

On a tracker item with category field (multiselect) the admin can assign during the item creation different category to an item.

User with "Can admin categories (tiki\_p\_admin\_categories)" and field editable perm can't even see the categories.

I created an instance that show the issue.

# Update (27/07/2020)

It turns out that when you modify "this" tracker permission, the global permissions on "Can change the categories of an object (tiki\_p\_modify\_object\_categories)" won't be applied and will be then "saved" disabled even if you didn't change anything for it.

This is a bug. If you don't change a perm for an object (in this case a tracker but it may be valid for any object) the global should keep being applied.

#### Workaround

You have to manually force the permission on the tracker itself (this may be valid for other objects)

#### Importance

7

Easy to solve?

### **Priority**

35

Demonstrate Bug (Tiki 19+)

This bug has been demonstrated on show2.tiki.org

Demonstrate Bug (older Tiki versions)

Please demonstrate your bug on show.tikiwiki.org

Version: 18.x ▼

Ticket ID

7393

Created

Wednesday 17 June, 2020 06:31:33 GMT-0000 by Bernard Sfez / Tiki Specialist

LastModif

Saturday 27 June, 2020 19:41:58 GMT-0000

#### Comments

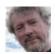

Jonny Bradley 17 Jun 20 07:52 GMT-0000

Do they have tiki\_p\_modify\_object\_categories Can change the categories of an object? Tiki doesn't have a category\_admin\_perm permission, do you mean tiki\_p\_assign\_perm\_category Can assign perms to category?

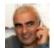

Bernard Sfez / Tiki Specialist 17 Jun 20 10:48 GMT-0000

They have all category permissions on the global perms (including the Tiki one). The instance I set shows the same.

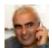

Bernard Sfez / Tiki Specialist 27 Jun 20 19:27 GMT-0000

Jonny,

Bad copy/paste, I meant they have "Can admin categories (tiki p admin categories)" permissions.

They have also "Can change the categories of an object (tiki\_p\_modify\_object\_categories)" ... In fact they have every permissions BUT "Can assign perms to category (tiki\_p\_assign\_perm\_category)"

Found the culprit, chek my update in the bug description. ;-)

# Attachments

| filename | created | hits | comment | version | filetype |  |
|----------|---------|------|---------|---------|----------|--|
|----------|---------|------|---------|---------|----------|--|

No attachments for this item

The original document is available at  $https://dev.tiki.org/item 7393-Global-permission-for-tiki\_p\_modify\_object\_categories-is-not-applied-when-you-add-permission-to-a-tracker$